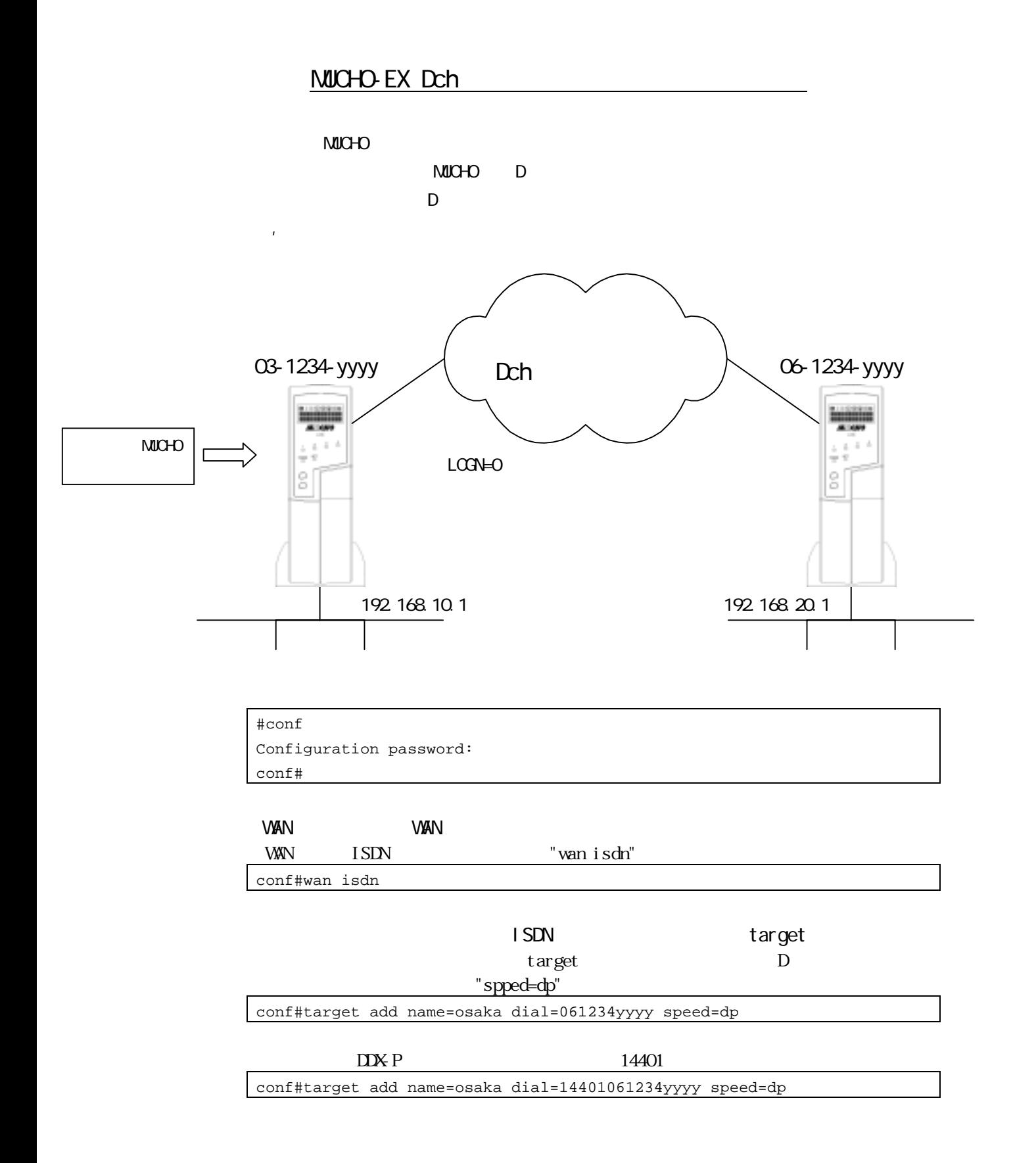

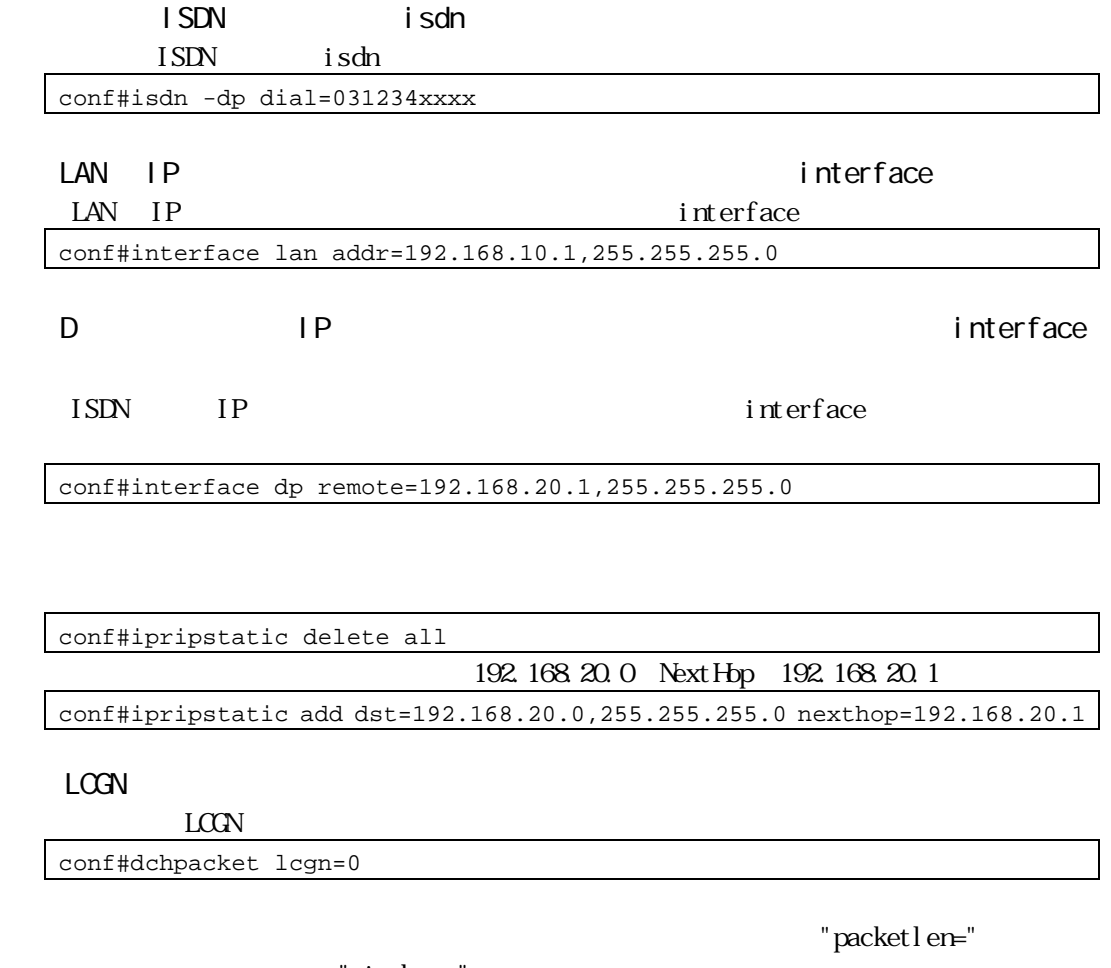

" windows="

conf#dchpacket lcgn=0 packetlen=128 windows=on

conf#exit configuration modified. save OK ? (y/n): y please reset#reset Do you want to continue (y/n)?: y

130-M0558